## HOW TO DELETE BROWSER **HISTORY & COOKIES?**

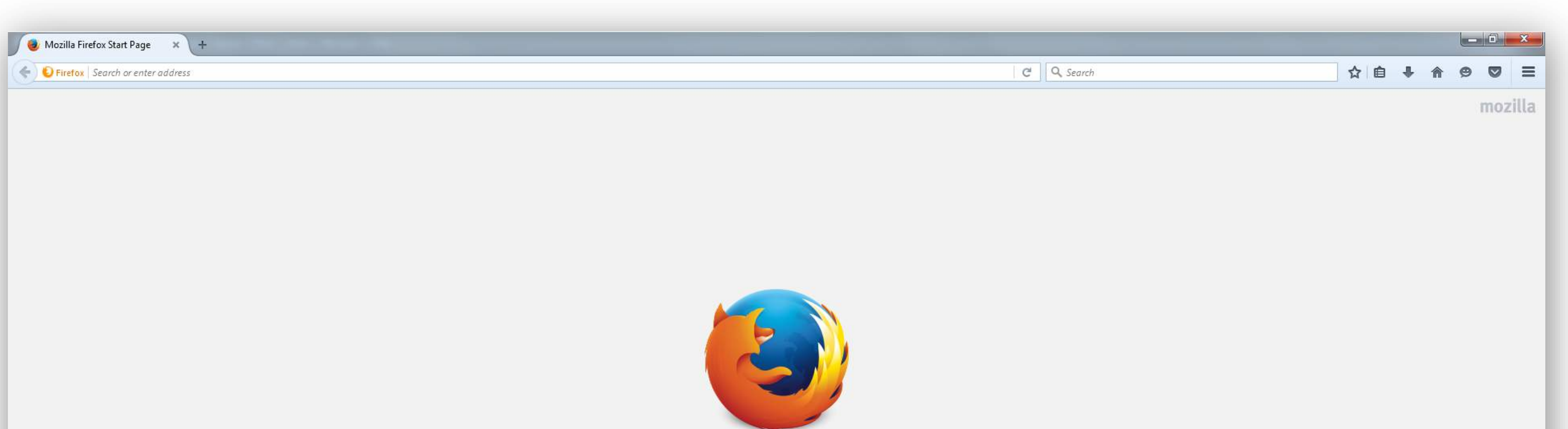

Roadway

**Roadways** 

8

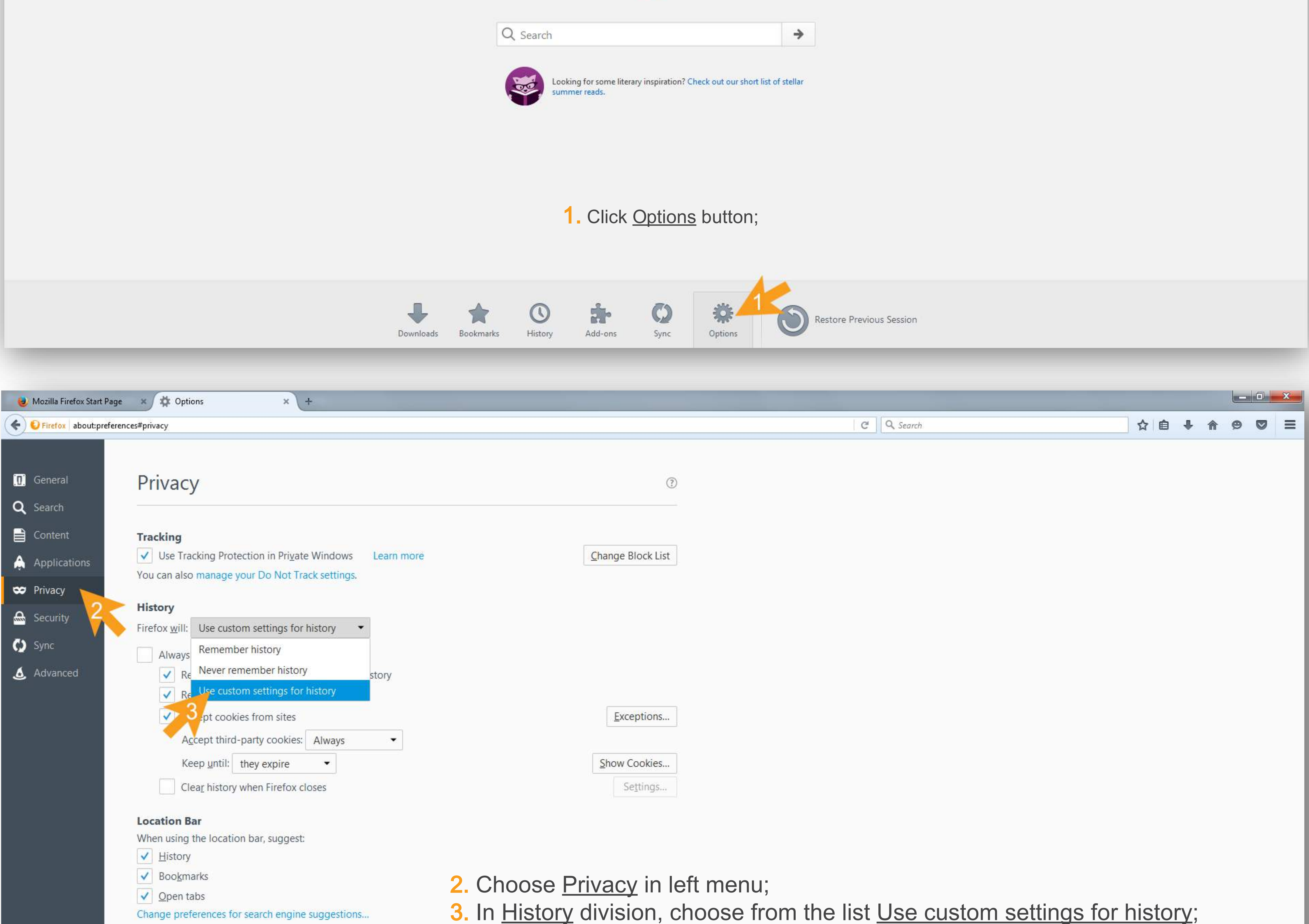

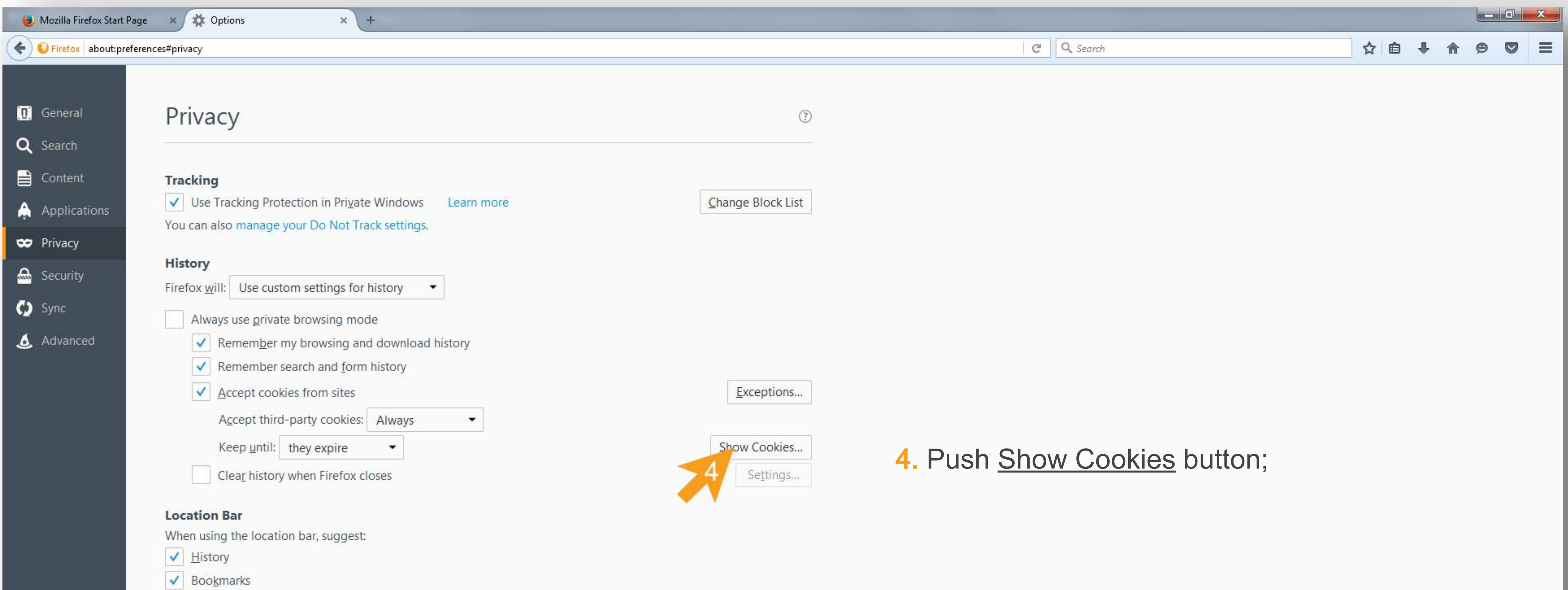

 $\sqrt{\phantom{a}}$  Open tabs

Change preferences for search engine suggestions...

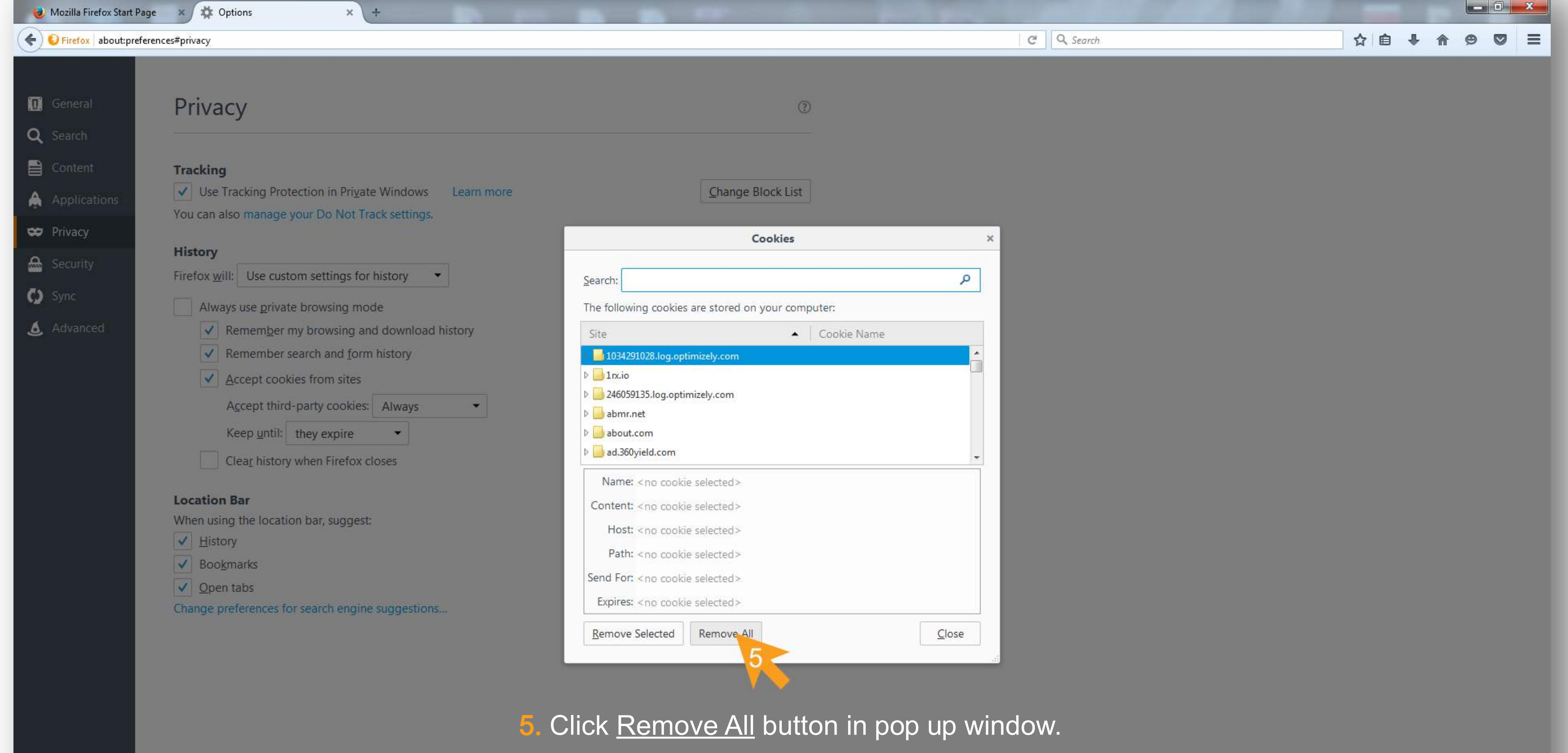

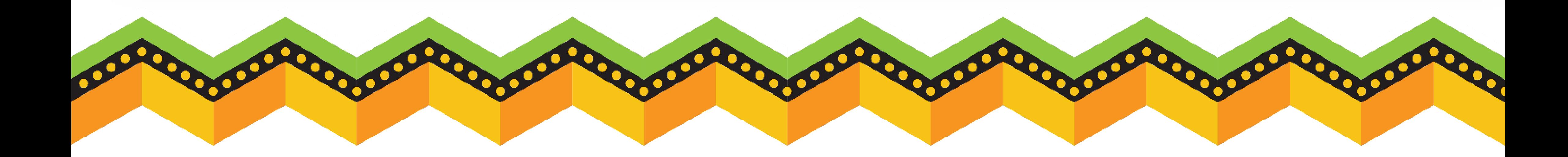